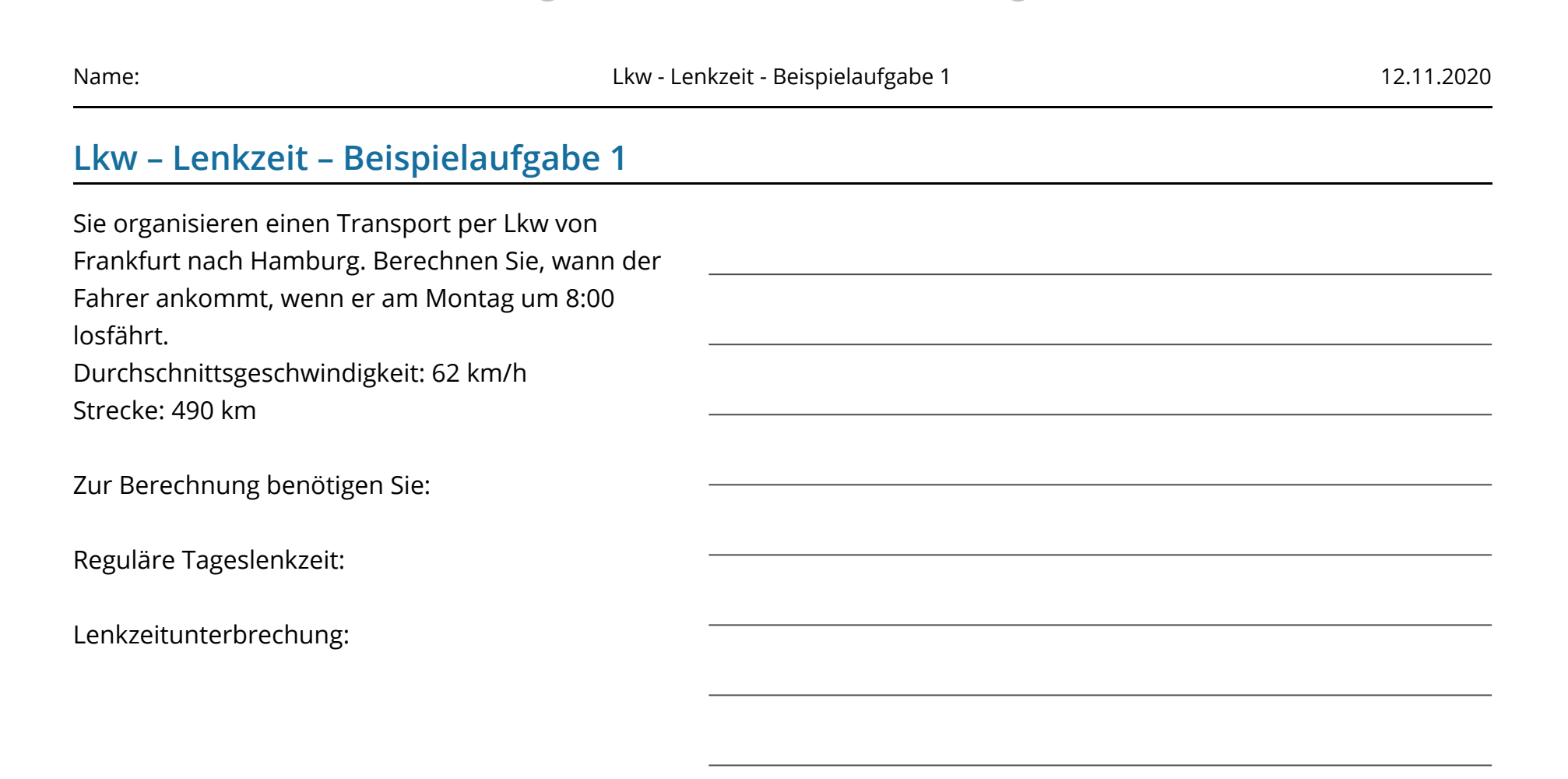

# **Musterlösung**

Scanne den QR-Code oder klicke auf den Link, dann gelangst Du zum Lösungsvideo.

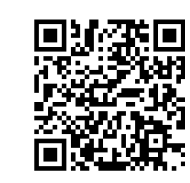

#### Wirtschaft Seite 1/3

Angaben zu den Urhebern und Lizenzbedingungen der einzelnen Bestandteile dieses Dokuments finden Sie unter https://www.tutory.de/entdecken/dokument/lkw-lenkzeit-beispielaufgabe-1

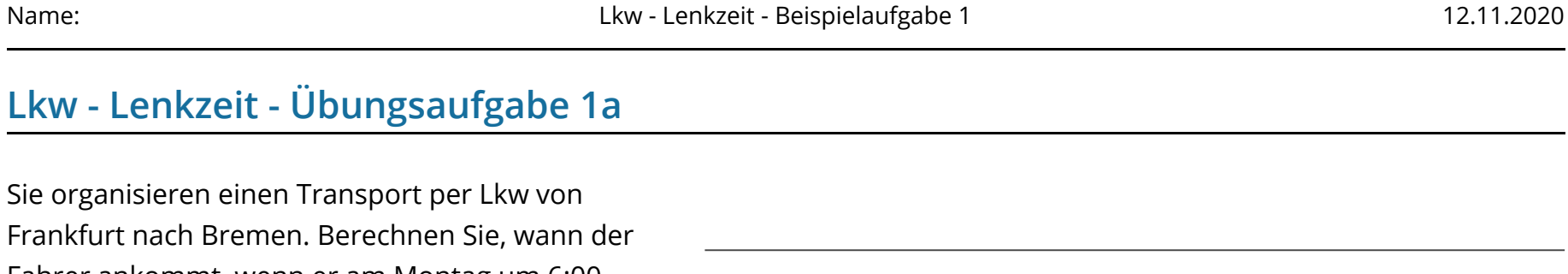

Sie organisieren einen Transport per Lkw von Frankfurt nach Bremen. Berechnen Sie, wann der Fahrer ankommt, wenn er am Montag um 6:00 losfährt.

Durchschnittsgeschwindigkeit: 65 km/h Strecke: 470 km

## **Musterlösung**

Scanne den QR-Code oder klicke auf den Link, dann gelangst Du zum Lösungsvideo.

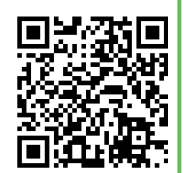

Link: [https://youtu.be/rB7euN-Ewig](https://www.youtube-nocookie.com/embed/rB7euN-Ewig)

#### Wirtschaft Seite 2/3

Angaben zu den Urhebern und Lizenzbedingungen der einzelnen Bestandteile dieses Dokuments finden Sie unter https://www.tutory.de/entdecken/dokument/lkw-lenkzeit-beispielaufgabe-1

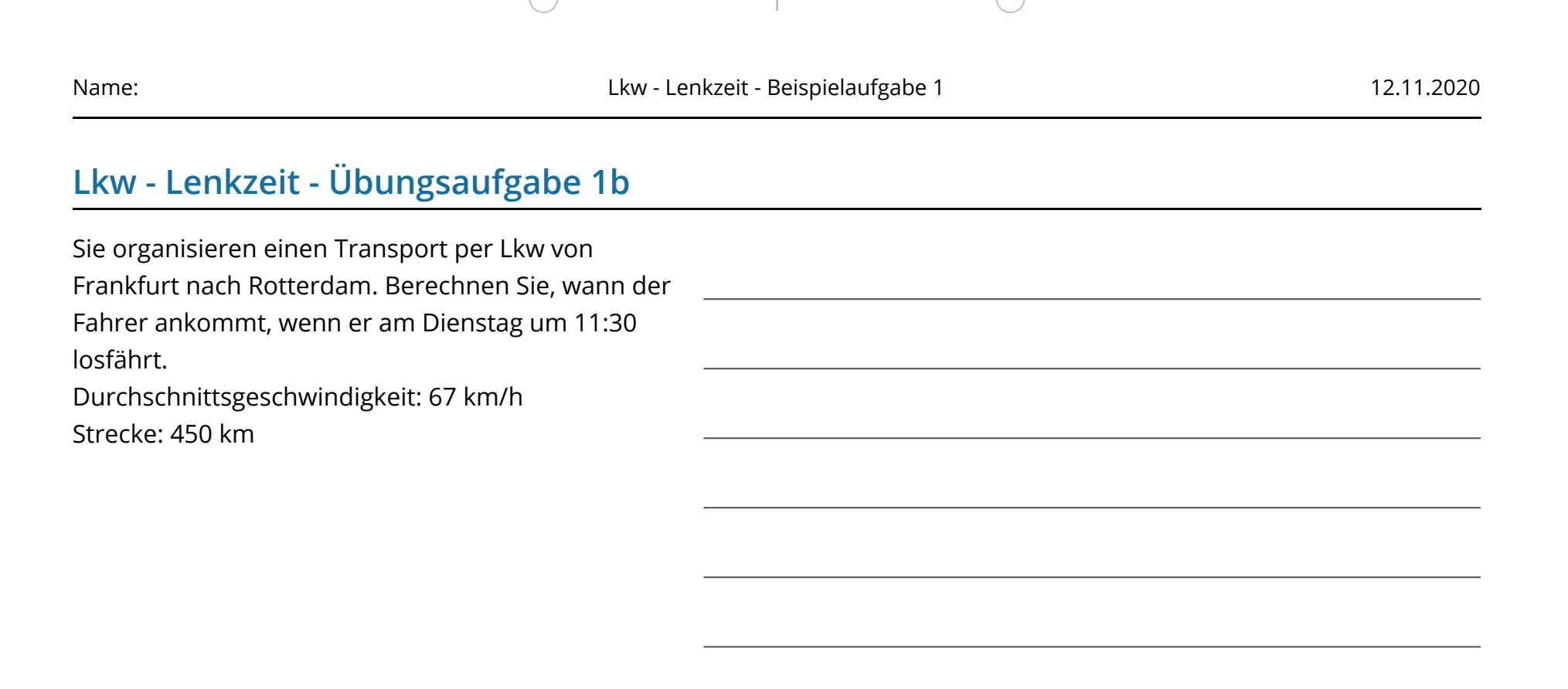

### **Musterlösung**

Scanne den QR-Code oder klicke auf den Link, dann gelangst Du zum Lösungsvideo.

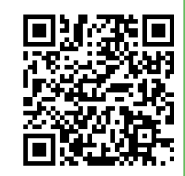

Link: [https://youtu.be/iSsnjFk082g](https://www.youtube-nocookie.com/embed/iSsnjFk082g)

#### Wirtschaft Seite 3/3

Angaben zu den Urhebern und Lizenzbedingungen der einzelnen Bestandteile dieses Dokuments finden Sie unter https://www.tutory.de/entdecken/dokument/lkw-lenkzeit-beispielaufgabe-1